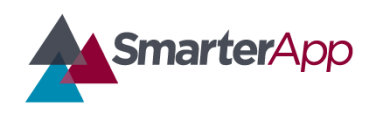

# Test Condition Codes

*Draft: For State Review*

The outcome of a test includes the test scores and a condition code. When generating individual student reports, these values are used together to offer coherent guidance to students and educators and to incentivize institutions to administer complete and accurate tests.

An example of this is in incomplete summative tests. When a student doesn't finish all questions on the test, the resulting score will be correspondingly low. This low score should be used in aggregate reporting as an appropriate consequence of incomplete tests. However, the individual student report needs to include a notation that the test is incomplete, otherwise it might give misleading guidance regarding students' needs.

## Status Codes

The Test Results Transmission Format (at

[http://www.smarterapp.org/specs/TestResultsTransmissionFormat.html\)](http://www.smarterapp.org/specs/TestResultsTransmissionFormat.html) includes an overall score, claim scores, and a *status* code. For the 2014-2015 school year, Smarter Balanced is adding two additional code fields: *validity* and *completeness*. If states include these new values in the reported test results then Smarter Balanced will use those values. If they are not included then Smarter Balanced will calculate them according to rules that follow.

## *Field: status*

Description: The *status* field indicates the status of the test result as it is processed through test administration, item scoring, test scoring, and transmission. In previous releases, this field also included values for completeness and validity information but the "invalidated" and "complete" values are now deprecated in favor of the new *validity* and *completeness* fields.

Values: Values are the following

- paused
- reset
- appeal
- submitted
- expired
- handscoring
- scored
- reported
- completed (deprecated)
- invalidated (deprecated)

## *Field: validity*

Description: The *validity* field will be set to "valid" for most test results. It should be set to "invalid" on tests for which the results are unreliable.

Values:

- valid
- invalid

# *Field: completeness*

**Description:** Indicates whether the student completed the entire test. In the case of composite tests, those composed of a Computer Adaptive (CAT) and Performance Task (PT) portion, a student must complete both components and explicitly *submit* the test for the test to be considered "complete."

#### Values:

- none Indicates that completeness is not a relevant value. May be used with an invalidated test or in other situations where the completeness is indeterminate.
- partial Indicates that the student performed at least one activity associated with the test. Typically this means that they logged into the test session. It is not necessary to respond to any item for *completeness* to be considered partial.
- complete The student responded to presented items and submitted their answers.

## Rules for Assigning Validity and Completeness

For the 2014-2015 school year, if the *validity* or *completeness* field is not supplied by the state or its service provider to Smarter Balanced then the values of those fields will be determined according to the following rules.

## *validity*

If the *status* field is present and set to "invalidated" then *validity* will is set to "invalid". In all other cases it is set to "valid".

#### *completeness*

If the number of item responses in the test result is fewer than the expected count for the subject and grade of the test then *completeness* is set to "partial". Otherwise it is set to "complete".